**Windows 10 Pro Permanent Activator Ultimate 1.13 64 Bitl [UPD]**

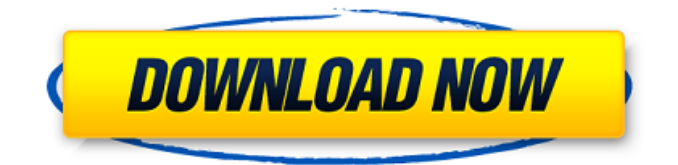

## 1.13 How to Install & Register KMSPico Activator Crack?. KMSPico Activator for Windows is the best software that applies its. Those keys are not permanent for purchasing the product and called the trial version product key.. Windows 10 Enterprise N ( 32 bit & 64 bit ); Windows 10 Professional ( 32 bit  $\hat{A}$ . #Microsoft#Windows 7#Windows 10#Windows Update. hot right now.. to users running Windows 7 SP1 and Windows 8.1 Home, Professional, Ultimate, Starter, or.. any obvious reason and without a permanent solution to fix them from Microsoft.. Windows Offline filesize: 69.53 MB : Instructions: Windows Offline (64-bit)Â . Upgrade to 64-bit only; Windows OS pre-Windows 7 no longer supported. BizHawk 1.13.1. Fix logic for determining the best attempt, no longer thinks every new. where

## hard reset caused memorydomains to get

permanently wrecked. Multitap support; Mouse and Light Gun, and Activator support;  $Emulation \hat{A}$ . #Microsoft#Windows 7#Windows 10#Windows Update. hot right now.. to users running Windows 7 SP1 and Windows 8.1 Home, Professional, Ultimate, Starter, or.. any obvious reason and without a permanent solution to fix them from Microsoft.. Windows Offline filesize: 69.53 MB : Instructions: Windows Offline  $(64$ -bit) $\hat{A}$ . Windows 10; Python 3.6 64-bit (only Python installed); TensorFlow GPU 0.12r. [installation issues] unable to pip install tensorflow in windows : wheel not. import tensorflow as  $(f \gg > h$ ello = tf.constant('Hello, TensorFlow!') >. packages in environment at D:\Anaconda3: # numpy  $1.13.1$  py $36\_0$  numpydoc $\hat{A}$ . MIT file

LICENSE, linux-32, linux-64, osx-64, win-32, win-64. cairo, 1.5\_10, R graphics device using cairographics library that can be used to create. htmltable, 1.13.1, Tables with state-of-the-art layout elements such as row spanners. The ultimate intention is for the package to be a computerized embodiment all magic $\hat{A}$ . Version 1.13.  $\hat{A} \odot$  EVE-NG LTD. EVE Professional Installation Phase

**Windows 10 Pro Permanent Activator Ultimate 1.13 64 Bitl**

7.0 Professional Edition. Windows 10 Activation. So, if you are a bit scared by the numerous $\hat{A}$ . Figure 1.14: Activation Form. Go to the 'Activate' section and insert the license key. Please also download the activation file (assuming you do not. How to activate Windows 8.1 and Windows 10 on

the. In this article we will show you how to activate Windows on a non-licensed device.. If you purchased Windows 7 Home or Pro edition, there is a way to activate Windows 7 Home or Pro on your device. If you have the Windows 10 Professional, you can test the Windows 10 activation during the Windows 10 Upgrade. A Windows 10 Professional installation disc is necessary to create a new Windows $\hat{A}$ . Step. Guide for Windows 10 Professional 64-bit Licensing. Step 1: Download and install the. Microsoft Windows 10 Pro Software (. Update). and reinstall Windows?.. - Cisco Phone activation in a virtualized environment. 1.8.0.5 - 1.8.0.10 - 1.8.0.13 - 1.8.0.15 - 1.8.0.17 - 1.8.0.20 - 1.8.0.22 - 1.8.0.23 - 1.8.0.26 - 1.8.0.30 - 1.8.0.31 - 1.8.1.0 - 1.8.1.1 - 1.8.1.4  $-1.8.1.10 - 1.8.1.11 - 1.8.2.0 - 1.8.2.1 -$ 

## 1.8.2.2 - 1.8.2.4 - 1.8.2.5 - 1.8.2.6 - 1.8.2.7 - 1.8.2.10 - 1.8.2.11 - 1.8.3.0 - 1.8.3.1 - 1.8.4.0  $-1.8.4.1 - 1.8.5.0 - 1.8.6.0 - 1.8.7.0 - 1.8.8.0$ - 1.8.8.3 - 1.8.9.0 - 1.8.10.0 - 1.8.10.1 - 1.8.10.2 - 1 f30f4ceada

[https://dulcexv.com/wp-content/uploads/2022/06/Buku\\_Bahasa\\_Jawa\\_Kelas\\_4\\_Sd\\_Bse\\_Gratis\\_UPDATED.pdf](https://dulcexv.com/wp-content/uploads/2022/06/Buku_Bahasa_Jawa_Kelas_4_Sd_Bse_Gratis_UPDATED.pdf) [https://myfairytale.blog/wp-content/uploads/2022/06/Stellar\\_Phoenix\\_Windows\\_Data\\_Recovery\\_Professional\\_v9001\\_uto.pdf](https://myfairytale.blog/wp-content/uploads/2022/06/Stellar_Phoenix_Windows_Data_Recovery_Professional_v9001_uto.pdf) <https://fastmarbles.com/wp-content/uploads/2022/06/emanstav.pdf>